## **GENE-QM77**

Intel<sup>®</sup> 3rd Generation Core<sup>™</sup> i7/i5 Mobile Processor 10/100/1000Base-TX Ethernet 2 USB3.0, 6 USB 2.0, 4 COM, 8-bit Digital I/O 2 SATA 6.0Gb/s (Optional RAID) 1 CFast<sup>™</sup>, 1 Mini Card, LPC

GENE-QM77 Manual Rev.A 1st Ed. April 2012

## **Copyright Notice**

This document is copyrighted, 2012. All rights are reserved. The original manufacturer reserves the right to make improvements to the products described in this manual at any time without notice.

No part of this manual may be reproduced, copied, translated, or transmitted in any form or by any means without the prior written permission of the original manufacturer. Information provided in this manual is intended to be accurate and reliable. However, the original manufacturer assumes no responsibility for its use, or for any infringements upon the rights of third parties that may result from its use.

The material in this document is for product information only and is subject to change without notice. While reasonable efforts have been made in the preparation of this document to assure its accuracy, AAEON assumes no liabilities resulting from errors or omissions in this document, or from the use of the information contained herein.

AAEON reserves the right to make changes in the product design without notice to its users.

### Acknowledgments

All other products' name or trademarks are properties of their respective owners.

- AMI is a trademark of American Megatrends Inc.
- CFast<sup>™</sup> is a trademark of the Compact Flash Association.
- Intel<sup>®</sup> and Core<sup>TM</sup> are trademarks of Intel<sup>®</sup> Corporation.
- Microsoft Windows<sup>®</sup> is a registered trademark of Microsoft Corp.
- ITE is a trademark of Integrated Technology Express, Inc.
- IBM, PC/AT, PS/2, and VGA are trademarks of International Business Machines Corporation.
- SoundBlaster is a trademark of Creative Labs, Inc.

Please be notified that all other products' name or trademarks not be mentioned above are properties of their respective owners.

## Packing List

Before you begin installing your card, please make sure that the following materials have been shipped:

- 1 Cooler
- 1 DVD-ROM for Manual (in PDF Format) and Drivers
- 1 GENE-QM77

If any of these items should be missing or damaged, please contact your distributor or sales representative immediately.

## Contents

#### **Chapter 1 General Information**

| 1.1 Introduction   | 1-2 |
|--------------------|-----|
| 1.2 Features       | 1-3 |
| 1.3 Specifications | 1-4 |

| 2.1 Safety Precautions2-2                              |
|--------------------------------------------------------|
| 2.2 Location of Connectors and Jumpers2-3              |
| 2.3 Mechanical Drawing2-5                              |
| 2.4 List of Jumpers2-7                                 |
| 2.5 List of Connectors                                 |
| 2.6 Setting Jumpers                                    |
| 2.7 LVDS Port 2 Operating VDD Selection (JP2) 2-11     |
| 2.8 LVDS Port 1 Backlight Inverter VCC Selection (JP3) |
|                                                        |
| 2.9 LVDS Port 2 Backlight Inverter VCC Selection (JP4) |
|                                                        |
| 2.10 LVDS Port 1 Operating VDD Selection (JP5) 2-12    |
| 2.11 LVDS Port 1 Backlight Lightness Control Mode      |
| Selection (JP6) 2-12                                   |
| 2.12 LVDS Port 2 Backlight Lightness Control Mode      |
| Selection (JP7)2-12                                    |
| 2.13 COM2 Pin8 Function Selection (JP8) 2-13           |
| 2.14 Front Panel Connector (JP9) 2-13                  |

| 2.15 Touch Screen 4/5/8-wire Selection (JP10)2-14         | 1 |
|-----------------------------------------------------------|---|
| 2.16 Clear CMOS (JP11) 2-14                               | 1 |
| 2.17 AT/ATX Power Supply Mode Selection (JP12) 2-14       | 1 |
| 2.18 LVDS Port 1 Inverter/Backlight Connector (CN1). 2-15 | 5 |
| 2.19 External +12V Input (CN2)2-15                        | 5 |
| 2.20 USB2.0 Port 7 and Port 8 (CN3) 2-16                  | 3 |
| 2.21 USB2.0 Port 5 and Port 6 (CN4) 2-16                  | 3 |
| 2.22 USB2.0 Port 3 and Port 4 (CN5) 2-17                  | 7 |
| 2.23 External +5VSB Input (CN6) 2-18                      | 3 |
| 2.24 LVDS Port 2 Inverter/Backlight Connector (CN7). 2-18 | 3 |
| 2.25 Audio I/O Port Connector (CN8) 2-19                  | ) |
| 2.26 LVDS Port 1 Connector (CN9) 2-19                     | 9 |
| 2.27 LVDS Port 2 Connector (CN10) 2-22                    | 1 |
| 2.28 COM Port 2 Connector (CN11) 2-23                     | 3 |
| 2.29 LPT/ Digital I/O Port Connector (CN12) 2-25          | 5 |
| 2.30 COM Port 3 Connector (CN13)2-28                      | 3 |
| 2.31 LPC Port Connector (CN14) 2-29                       | 9 |
| 2.32 COM Port 4 Connector (CN15) 2-30                     | ) |
| 2.33 UIM Card Module (CN16)2-30                           | ) |
| 2.34 PS/2 Keyboard/Mouse Combo Port Connector (CN17       | ) |
|                                                           | 1 |
| 2.35 +5VSB Output with SMBus (CN18) 2-32                  | 2 |
| 2.36 Touch Screen Connector (CN19)2-32                    | 2 |
| 2.37 CPU FAN Connector (CN20) 2-34                        | 1 |
| 2.38 +5V Output for SATA HDD (CN22)2-35                   | 5 |

|         | 2.39 Realtek LAN (RJ-45) Port (CN23)                  | 2-35 |
|---------|-------------------------------------------------------|------|
|         | 2.40 Intel LAN (RJ-45) Port (CN24)                    | 2-36 |
|         | 2.41 USB Port 1 and Port 2 (CN25)2                    | 2-37 |
|         | 2.42 VGA/ DVI Ports (depend on hardware configuration | n)   |
|         | (CN26)                                                | 2-38 |
|         | 2.43 COM Port 1 (D-SUB 9) (CN27)                      | 2-40 |
|         | 2.44 CFast™ Slot (CN28)2                              | 2-41 |
|         | 2.45 DDR3 SODIMM Slot (CN29)                          | 2-42 |
|         | 2.46 Mini Card Slot (CN30)2                           | 2-42 |
|         | 2.47 SATA Port 1 (SATA1)2                             | 2-44 |
|         | 2.48 SATA Port 2 (SATA2)2                             | 2-45 |
| Chapter | r 3 AMI BIOS Setup                                    |      |
|         | 3.1 System Test and Initialization                    | 3-2  |
|         | 3.2 AMI BIOS Setup                                    | 3-3  |

#### Chapter 4 Driver Installation

| 4.1 Installation4-3 |
|---------------------|
|---------------------|

#### Appendix A Programming The Watchdog Timer

| A.1 ProgrammingA-2                             |
|------------------------------------------------|
| A.2 ITE8728F Watchdog Timer Initial ProgramA-6 |

#### Appendix B I/O Information

| B.1 I/O Address Map    | B-2 |
|------------------------|-----|
| B.2 Memory Address Map | B-4 |
| B.3 IRQ Mapping Chart  | B-5 |

| SubCompact Board           | G E N E - Q M 7 7         |
|----------------------------|---------------------------|
| B.4 DMA Channel Assi       | ignmentsB-5               |
| Appendix C Mating Conne    | ctor                      |
| C.1 List of Mating Conr    | nectors and Cables C-2    |
| Appendix D RAID & AHCI S   | Settings                  |
| D.1 Setting RAID           | D-2                       |
| D.2 Setting AHCI           | D-9                       |
| Appendix E Electrical Spec | cifications for I/O Ports |
| E.1 Electrical Specifica   | tions for I/O PortsE-2    |

SubCompact Board

**GENE-QM77** 

# Chapter

## General Information

Chapter 1 General Information 1-1

#### **1.1 Introduction**

The GENE-QM77 supports Intel<sup>®</sup> 3rd Generation Intel<sup>®</sup> Core<sup>™</sup> i7/i5 Mobile processor which when paired with the Intel<sup>®</sup> QM77/HM76 chipset offers a high performance computing platform with low power consumption. This new product supports 204-pin DDR3 SODIMM at speeds of 1066/1333/1600 MHz, up to 8 GB.

One CFast<sup>™</sup> and two SATA 6.0Gb/s (Optional RAID) interfaces provide ample storages. With dual Gigabit Ethernet, four COM ports, two USB3.0 and six USB2.0, the GENE-QM77 meets the requirements of today's demanding applications.

Display requirements are met with an abundance of interfaces such as CRT, DVI, and LVDS. The graphic engine adopts 3<sup>rd</sup> generation Intel<sup>®</sup> QM77/HM76 to offer high definition display function. In addition, it supports up to two 24-bit Dual-Channel LVDS, and one DVI.

With all of its integrated features, the GENE-QM77 strikes a balance of performance and price. This versatile product targets Industrial Automation, Entertainment, Networking, KIOSK/POS, Transportation, Banking, Healthcare and Digital Signage applications that require high performance and high reliability.

#### 1.2 Features

- Intel<sup>®</sup> 3rd Generation Core<sup>™</sup> i7/i5 Mobile Processor
- Intel<sup>®</sup> QM77/HM76
- 204-pin DDR3 1066/1333/1600 MHz SODIMM x 1, Up to 8 GB
- Gigabit Ethernet x 2
- CRT, 18/24-bit Dual-Channel LVDS LCD x 2, DVI x 1
- 2CH HD Audio
- SATA 6.0Gb/s x 2 (Optional RAID), CFast<sup>TM</sup> x 1
- USB3.0 x 2, USB2.0 x 6, COM x 4, 8-bit Digital I/O
- Mini Card x 1
- +12V Only Operation
- Supports iAMT with Intel<sup>®</sup> QM77

#### GENE-QM77

#### 1.3 Specifications

#### System 3.5" From Factor Intel<sup>®</sup> 3rd Generation Core™i7/i5 Processor Mobile processor System Memory 204-pin DDR3 1066/1333/1600 MHz SODIMM x 1, up to 8GB Intel<sup>®</sup> QM77/HM76 Chipset Intel<sup>®</sup> 82579LM & Realtek Ethernet RTL-8111E. 10/100/1000Base-TX, RJ-45 x 2 BIOS AMI BIOS-16MB SPI Flash Wake On LAN Yes Watchdog Timer Generates a time-out system reset **H/W Status** Supports power supply voltages and temperature monitoring Monitoring **Expansion Interface** Mini Card x 1, LPC Lithium Battery Battery **Power Requirement** +12V. AT/ATX Board Size 5.75" x 4" (146mm x 101.6mm) **Gross Weight** 0.88 lb (0.4Kg) Operating 32°F~140°F (0°C~60°C) Temperature Storage Temperature -40°F~176°F (-40°C~80°C) **Operating Humidity** 0% ~ 90% relative humidity, non-condensing

# Display: Supports CRT/LCD, DVI/LCD simultaneous / dual view displays

| • | Chipset    | Intel <sup>®</sup> QM77/HM76 integrated |
|---|------------|-----------------------------------------|
| • | Memory     | Shared system memory up to 512MB        |
| • | Resolution | Up to 2048x1536 for CRT                 |
|   |            | Up to 1920 x 1200 for LCD, DVI          |
| • | DVI        | DVI x 1                                 |

#### I/O: ITE IT8728F + Fintek F81216D

| • | Storage     | SATA 6.0Gb/s x 2 , CFast™ x 1  |
|---|-------------|--------------------------------|
| • | Serial Port | RS-232 x 3                     |
|   |             | RS-232/422/485 (auto flow) x 1 |
| • | USB         | USB3.0 x 2, USB2.0 x 6         |
| • | PS/2 Port   | Keyboard x 1, Mouse x 1        |
| • | Digital I/O | 8-bit Programmable             |
| • | Audio       | Line-in, Line-out, Mic-in      |

SubCompact Board

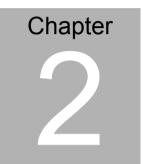

# Quick Installation Guide

#### 2.1 Safety Precautions

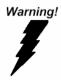

Always completely disconnect the power cord from your board whenever you are working on it. Do not make connections while the power is on, because a sudden rush of power can damage sensitive electronic components.

Caution!

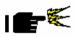

Always ground yourself to remove any static charge before touching the board. Modern electronic devices are very sensitive to static electric charges. Use a grounding wrist strap at all times. Place all electronic components on a static-dissipative surface or in a static-shielded bag when they are not in the chassis

#### 2.2 Location of Connectors and Jumpers

#### **Component Side**

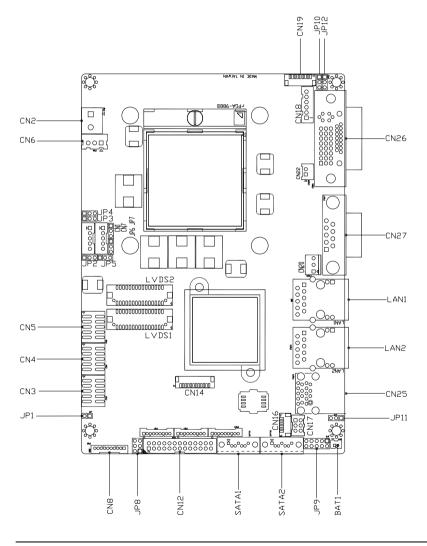

#### Solder Side

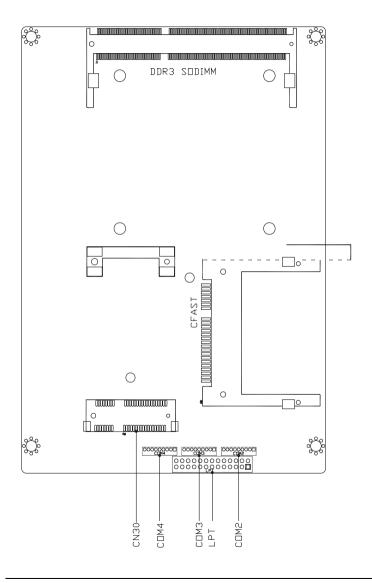

GENE-QM77

#### 2.3 Mechanical Drawing

#### **Component Side**

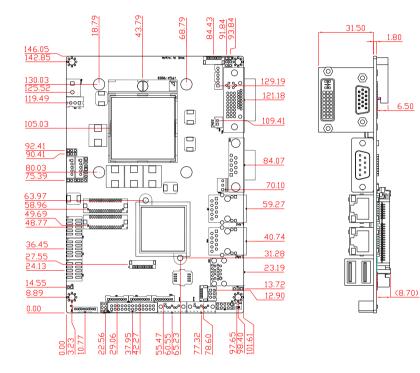

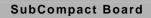

**GENE-QM77** 

#### Solder Side

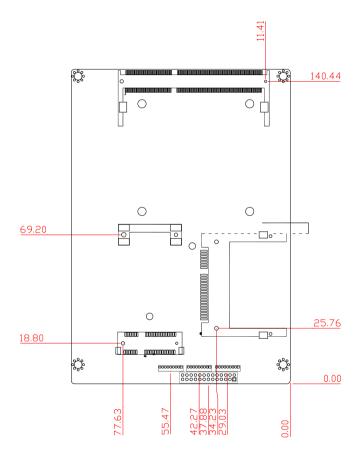

#### 2.4 List of Jumpers

The board has a number of jumpers that allow you to configure your system to suit your application.

The table below shows the function of each of the board's jumpers:

| Label | Function                                               |
|-------|--------------------------------------------------------|
| JP2   | LVDS Port 2 Operating VDD Selection                    |
| JP3   | LVDS Port 1 Backlight Inverter VCC Selection           |
| JP4   | LVDS Port 2 Backlight Inverter VCC Selection           |
| JP5   | LVDS Port 1 Operating VDD Selection                    |
| JP6   | LVDS Port 1 Backlight Lightness Control Mode Selection |
| JP7   | LVDS Port 2 Backlight Lightness Control Mode Selection |
| JP8   | COM2 Pin8 Function Selection                           |
| JP9   | Front Panel Connector                                  |
| JP10  | Touch Screen 4/5/8-wire Mode Selection                 |
| JP11  | Clear CMOS Jumper                                      |
| JP12  | AT/ATX Power Supply Mode Selection                     |

#### 2.5 List of Connectors

The board has a number of connectors that allow you to configure your system to suit your application. The table below shows the function of each board's connectors:

| Label | Function                                   |
|-------|--------------------------------------------|
| CN1   | LVDS Port 1 Inverter / Backlight Connector |
| CN2   | External +12V Input                        |
| CN3   | USB 2.0 Ports 7 and 8                      |
| CN4   | USB 2.0 Ports 5 and 6                      |
| CN5   | USB 2.0 Ports 3 and 4                      |
| CN6   | External +5VSB Input                       |
| CN7   | LVDS Port 2 Inverter / Backlight Connector |
| CN8   | Audio I/O Port                             |
| CN9   | LVDS Port 1                                |
| CN10  | LVDS Port 2                                |
| CN11  | COM Port 2                                 |
| CN12  | LPT / Digital I/O Port                     |
| CN13  | COM Port 3                                 |
| CN14  | LPC Port                                   |
| CN15  | COM Port 4                                 |
| CN16  | UIM Card Module                            |
| CN17  | PS/2 Keyboard/Mouse Combo Port             |
| CN18  | +5VSB Output w/SMBus                       |
| CN19  | Touch Screen Connector                     |
|       |                                            |

#### SubCompact Board

| CN20  | CPU FAN                                               |
|-------|-------------------------------------------------------|
| CINZU | CFU FAN                                               |
| CN22  | +5V Output for SATA HDD                               |
| CN23  | Realtek LAN (RJ-45) Port                              |
| CN24  | Intel LAN (RJ-45) Port                                |
| CN25  | USB Ports 1 and 2                                     |
| CN26  | VGA / DVI Ports (depend on hardware<br>configuration) |
| CN27  | COM Port 1 (D-SUB 9)                                  |
| CN28  | CFast Slot                                            |
| CN29  | DDR3 SODIMM Slot                                      |
| CN30  | Mini Card Slot                                        |
| SATA1 | SATA Port1 Connector                                  |
| SATA2 | SATA Port 2 Connector                                 |

#### 2.6 Setting Jumpers

You configure your card to match the needs of your application by setting jumpers. A jumper is the simplest kind of electric switch. It consists of two metal pins and a small metal clip (often protected by a plastic cover) that slides over the pins to connect them. To "close" a jumper you connect the pins with the clip.

To "open" a jumper you remove the clip. Sometimes a jumper will have three pins, labeled 1, 2 and 3. In this case you would connect either pins 1 and 2 or 2 and 3.

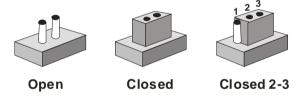

A pair of needle-nose pliers may be helpful when working with jumpers.

If you have any doubts about the best hardware configuration for your application, contact your local distributor or sales representative before you make any change.

Generally, you simply need a standard cable to make most connections.

#### 2.7 LVDS Port 2 Operating VDD Selection (JP2)

| 1 | 2 | 3 | 1 | 2 | 3 |  |
|---|---|---|---|---|---|--|
|   |   |   |   |   |   |  |

| +5V | +3.3V           |  |
|-----|-----------------|--|
| JP2 | Function        |  |
| 1-2 | +5V             |  |
| 2-3 | +3.3V (Default) |  |

#### 2.8 LVDS Port 1 Backlight Inverter VCC Selection (JP3)

| 123  | 1 2 3         |  |
|------|---------------|--|
| +12V | +5V           |  |
| JP3  | Function      |  |
| 1-2  | +12V          |  |
| 2-3  | +5V (Default) |  |

#### 2.9 LVDS Port 2 Backlight Inverter VCC Selection (JP4)

| 1 2 3<br>••• |               |
|--------------|---------------|
| +12V         | +5V           |
| JP4          | Function      |
| 1-2          | +12V          |
| 2-3          | +5V (Default) |

#### 2.10 LVDS Port 1 Operating VDD Selection (JP5)

| 123 |                 |
|-----|-----------------|
| +5V | +3.3V           |
| JP5 | Function        |
| 1-2 | +5V             |
| 2-3 | +3.3V (Default) |
|     |                 |

# 2.11 LVDS Port 1 Backlight Lightness Control Mode Selection (JP6)

| 1 | 2 | 3 | 1 | 2 | 3 |  |
|---|---|---|---|---|---|--|
|   |   |   |   |   |   |  |

VR Mode PWM Mode

| JP6 | Function          |
|-----|-------------------|
| 1-2 | VR Mode (Default) |
| 2-3 | PWM Mode          |

# 2.12 LVDS Port 2 Backlight Lightness Control Mode Selection (JP7)

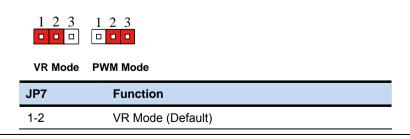

2-3 PWM Mode

#### 2.13 COM2 Pin8 Function Selection (JP8)

| 3 <u></u><br>5 <u></u> | 2 1 🗆 2<br>4 3 💶 4<br>6 5 💷 6 | 1   |  |
|------------------------|-------------------------------|-----|--|
| +12V                   | Ring                          | +5V |  |
| JP8                    | Function                      |     |  |
| 1-2                    | +12V                          |     |  |
| 3-4                    | Ring (Defau                   | lt) |  |
| 5-6                    | +5V                           |     |  |

#### 2.14 Front Panel Connector (JP9)

| 1 |  | 2  |
|---|--|----|
| 3 |  | 4  |
| 5 |  | 6  |
| 7 |  | 8  |
| 9 |  | 10 |

| Pin | Signal   |
|-----|----------|
| 1   | PWR_BTN- |
| 2   | PWR_BTN+ |
| 3   | HDD_LED- |
| 4   | HDD_LED+ |
| 5   | SPEAKER- |
| 6   | SPEAKER+ |
| 7   | PWR_LED- |
|     |          |

| SubCompact | Board |
|------------|-------|
|------------|-------|

| 8  | PWR_LED+   |  |
|----|------------|--|
| 9  | H/W RESET- |  |
| 10 | H/W RESET+ |  |

#### 2.15 Touch Screen 4/5/8-Wire Selection (JP10)

| 1 2 3<br>••••<br>4/8-wire mode | 1 2 3<br><b>5-wire mode</b> |
|--------------------------------|-----------------------------|
| JP10                           | Function                    |
| 1-2                            | 4/8-wire mode (Default)     |
| 2-3                            | 5-wire mode                 |

#### 2.16 Clear CMOS (JP11)

| 1 2 3 | 1 2 3<br>Clear CMOS |
|-------|---------------------|
| JP11  | Function            |
| 1-2   | Normal (Default)    |
| 1-2   | Normal (Default)    |

#### 2.17 AT/ATX Power Supply Mode Selection (JP12)

| 1 2 3 | 1 2 3             |
|-------|-------------------|
| JP12  | Function          |
| 1-2   | AT Mode (Default) |
| 2-3   | ATX Mode          |

#### 2.18 LVDS Port 1 Inverter/ Backlight Connector (CN1)

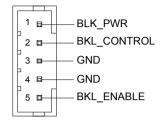

| Pin | Pin Name    | Signal Type | Signal Level |
|-----|-------------|-------------|--------------|
| 1   | BKL_PWR     | PWR         | +5V / +12V   |
| 2   | BKL_CONTROL | OUT         |              |
| 3   | GND         | GND         |              |
| 4   | GND         | GND         |              |
| 5   | BKL_ENABLE  | OUT         | +5V          |

Note: LVDS1 BKL\_PWR can be set to +5V or +12V by JP3. LVDS1 BKL\_CONTROL can be set by JP6.

#### 2.19 External +12V Input (CN2)

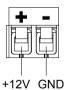

| Pin | Pin Name | Signal Type | Signal Level |
|-----|----------|-------------|--------------|
| 1   | +12V     | PWR         | +12V         |
| 2   | GND      | GND         |              |

#### 2.20 USB2.0 Port 7 and Port 8 (CN3)

| +5VSB      | <sup>∎2</sup> GND |
|------------|-------------------|
| USB7_D-    | I≊— GND           |
| USB7_D+—_∞ | ■ USB8_D+         |
| GND 🚽 🖉    | ISB8_D-           |
| GND 🚽      | ≊ +5VSB           |
|            |                   |

| Pin | Pin Name | Signal Type | Signal Level |
|-----|----------|-------------|--------------|
| 1   | +5VSB    | PWR         | +5V          |
| 2   | GND      | GND         |              |
| 3   | USB7_D-  | DIFF        |              |
| 4   | GND      | GND         |              |
| 5   | USB7_D+  | DIFF        |              |
| 6   | USB8_D+  | DIFF        |              |
| 7   | GND      | GND         |              |
| 8   | USB8_D-  | DIFF        |              |
| 9   | GND      | GND         |              |
| 10  | +5VSB    | PWR         | +5V          |

#### 2.21 USB2.0 Port 5 and Port 6 (CN4)

| +5VS<br>USB5_I<br>USB5_I<br>GND<br>GND | D                 |                    |                     |
|----------------------------------------|-------------------|--------------------|---------------------|
|                                        |                   |                    |                     |
| Pin                                    | Pin Name          | Signal Type        | Signal Level        |
| <b>Pin</b><br>1                        | Pin Name<br>+5VSB | Signal Type<br>PWR | Signal Level<br>+5V |

GENE-QM77

| 3  | USB5_D- | DIFF |     |
|----|---------|------|-----|
| 4  | GND     | GND  |     |
| 5  | USB5_D+ | DIFF |     |
| 6  | USB6_D+ | DIFF |     |
| 7  | GND     | GND  |     |
| 8  | USB6_D- | DIFF |     |
| 9  | GND     | GND  |     |
| 10 | +5VSB   | PWR  | +5V |

#### 2.22 USB2.0 Port 3 and Port 4 (CN5)

| 5         |                | 1       |
|-----------|----------------|---------|
| +5VSB 🕂 🛛 | <u>∎</u> 2     | – GND   |
| USB3_D-   | <b>B</b>       | – GND   |
| USB3_D+—  | <b>e</b>       | USB4_D+ |
| GND 🚽 🔤   | <b>e</b>       | USB4_D- |
| GND 🚽     | <b>≊</b><br>10 | - +5VSB |
| Ľ.        |                |         |

| Pin | Pin Name | Signal Type | Signal Level |
|-----|----------|-------------|--------------|
| 1   | +5VSB    | PWR         | +5V          |
| 2   | GND      | GND         |              |
| 3   | USB3_D-  | DIFF        |              |
| 4   | GND      | GND         |              |
| 5   | USB3_D+  | DIFF        |              |
| 6   | USB4_D+  | DIFF        |              |
| 7   | GND      | GND         |              |
| 8   | USB4_D-  | DIFF        |              |
| 9   | GND      | GND         |              |

| 10 | +5VSB | PWR | +5V |
|----|-------|-----|-----|
|    |       |     |     |

#### 2.23 External +5VSB Input (CN6)

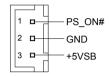

| Pin | Pin Name | Signal Type | Signal Level |
|-----|----------|-------------|--------------|
| 1   | PS_ON#   | OUT         | +3.3V        |
| 2   | GND      | GND         |              |
| 3   | +5VSB    | PWR         | +5V          |

#### 2.24 LVDS Port 2 Inverter/ Backlight Connector (CN7)

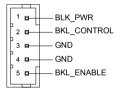

| Pin       | Pin Name                                            | Signal Type | Signal Level |  |
|-----------|-----------------------------------------------------|-------------|--------------|--|
| 1         | BKL_PWR                                             | PWR         | +5V / +12V   |  |
| 2         | BKL_CONTROL                                         | OUT         |              |  |
| 3         | GND                                                 | GND         |              |  |
| 4         | GND                                                 | GND         |              |  |
| 5         | BKL_ENABLE                                          | OUT         | +5V          |  |
| ote: LVDS | te: LVDS2 BKL_PWR can be set to +5V or +12V by JP4. |             |              |  |

ore: LVDS2 BKL\_PWR can be set to +5V or +12V by JP4. LVDS2 BKL\_CTL can be set by JP7.

#### 2.25 Audio I/O Port Connector (CN8)

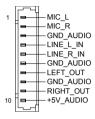

| Pin | Pin Name  | Signal Type | Signal Level |
|-----|-----------|-------------|--------------|
| 1   | MIC_L     | IN          |              |
| 2   | MIC_R     | IN          |              |
| 3   | GND_AUDIO | GND         |              |
| 4   | LINE_L_IN | IN          |              |
| 5   | LINE_R_IN | IN          |              |
| 6   | GND_AUDIO | GND         |              |
| 7   | LEFT_OUT  | OUT         |              |
| 8   | GND_AUDIO | GND         |              |
| 9   | RIGHT_OUT | OUT         |              |
| 10  | +5V_AUDIO | PWR         | +5V          |

#### 2.26 LVDS Port 1 Connector (CN9)

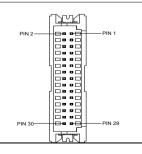

| Pin | Pin Name    | Signal Type | Signal Level |
|-----|-------------|-------------|--------------|
| 1   | BKL_ENABLE  | OUT         |              |
| 2   | BKL_CONTROL | OUT         |              |
| 3   | LCD_PWR     | PWR         | +3.3V/+5V    |
| 4   | GND         | GND         |              |
| 5   | LVDS_A_CLK- | DIFF        |              |
| 6   | LVDS_A_CLK+ | DIFF        |              |
| 7   | LCD_PWR     | PWR         | +3.3V/+5V    |
| 8   | GND         | GND         |              |
| 9   | LVDS_DA0-   | DIFF        |              |
| 10  | LVDS_DA0+   | DIFF        |              |
| 11  | LVDS_DA1-   | DIFF        |              |
| 12  | LVDS_DA1+   | DIFF        |              |
| 13  | LVDS_DA2-   | DIFF        |              |
| 14  | LVDS_DA2+   | DIFF        |              |
| 15  | LVDS_DA3-   | DIFF        |              |
| 16  | LVDS_DA3+   | DIFF        |              |
| 17  | DDC_DATA    | I/O         | +3.3V        |
| 18  | DDC_CLK     | I/O         | +3.3V        |
| 19  | LVDS_DB0-   | DIFF        |              |
| 20  | LVDS_DB0+   | DIFF        |              |
| 21  | LVDS_DB1-   | DIFF        |              |
| 22  | LVDS_DB1+   | DIFF        |              |
| 23  | LVDS_DB2-   | DIFF        |              |

| SubCompact Board |             | GENE | - Q M 7 7 |
|------------------|-------------|------|-----------|
|                  |             |      |           |
| 24               | LVDS_DB2+   | DIFF |           |
| 25               | LVDS_DB3-   | DIFF |           |
| 26               | LVDS_DB3+   | DIFF |           |
| 27               | LCD_PWR     | PWR  | +3.3V/+5V |
| 28               | GND         | GND  |           |
| 29               | LVDS_B_CLK- | DIFF |           |
| 30               | LVDS_B_CLK+ | DIFF |           |

Note: LVDS1 LCD\_PWR can be set to +3.3V or +5V by JP5.

#### 2.27 LVDS Port 2 Connector (CN10)

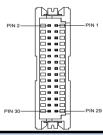

| Pin Name    | Signal Type                                                                          | Signal Level                                                                        |
|-------------|--------------------------------------------------------------------------------------|-------------------------------------------------------------------------------------|
| BKL_ENABLE  | OUT                                                                                  |                                                                                     |
| BKL_CONTROL | OUT                                                                                  |                                                                                     |
| LCD_PWR     | PWR                                                                                  | +3.3V/+5V                                                                           |
| GND         | GND                                                                                  |                                                                                     |
| LVDS_A_CLK- | DIFF                                                                                 |                                                                                     |
| LVDS_A_CLK+ | DIFF                                                                                 |                                                                                     |
| LCD_PWR     | PWR                                                                                  | +3.3V/+5V                                                                           |
| GND         | GND                                                                                  |                                                                                     |
|             | BKL_ENABLE<br>BKL_CONTROL<br>LCD_PWR<br>GND<br>LVDS_A_CLK-<br>LVDS_A_CLK+<br>LCD_PWR | BKL_ENABLEOUTBKL_CONTROLOUTLCD_PWRPWRGNDGNDLVDS_A_CLK-DIFFLVDS_A_CLK+DIFFLCD_PWRPWR |

SubCompact Board

GENE-QM77

| 9         | LVDS_DA0-               | DIFF           |           |
|-----------|-------------------------|----------------|-----------|
| 10        | LVDS_DA0+               | DIFF           |           |
| 11        | LVDS_DA1-               | DIFF           |           |
| 12        | LVDS_DA1+               | DIFF           |           |
| 13        | LVDS_DA2-               | DIFF           |           |
| 14        | LVDS_DA2+               | DIFF           |           |
| 15        | LVDS_DA3-               | DIFF           |           |
| 16        | LVDS_DA3+               | DIFF           |           |
| 17        | DDC_DATA                | I/O            | +3.3V     |
| 18        | DDC_CLK                 | I/O            | +3.3V     |
| 19        | LVDS_DB0-               | DIFF           |           |
| 20        | LVDS_DB0+               | DIFF           |           |
| 21        | LVDS_DB1-               | DIFF           |           |
| 22        | LVDS_DB1+               | DIFF           |           |
| 23        | LVDS_DB2-               | DIFF           |           |
| 24        | LVDS_DB2+               | DIFF           |           |
| 25        | LVDS_DB3-               | DIFF           |           |
| 26        | LVDS_DB3+               | DIFF           |           |
| 27        | LCD_PWR                 | PWR            | +3.3V/+5V |
| 28        | GND                     | GND            |           |
| 29        | LVDS_B_CLK-             | DIFF           |           |
| 30        | LVDS_B_CLK+             | DIFF           |           |
| ote: LVDS | 2 LCD PWR can be set to | +3.3V or +5V b | v JP2.    |

Note: LVDS2 LCD\_PWR can be set to +3.3V or +5V by JP2.

#### 2.28 COM Port 2 Connector (CN11)

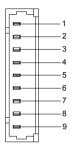

#### RS-232

| Pin | Pin Name    | Signal Type | Signal Level |
|-----|-------------|-------------|--------------|
| 1   | DCD         | IN          |              |
| 2   | DSR         | IN          |              |
| 3   | RX          | IN          |              |
| 4   | RTS         | OUT         | ±9V          |
| 5   | ТХ          | OUT         | ±9V          |
| 6   | CTS         | IN          |              |
| 7   | DTR         | OUT         | ±9V          |
| 8   | RI/+5V/+12V | IN/ PWR     | +5V/+12V     |
| 9   | GND         | GND         |              |
|     |             |             |              |

#### RS-422

| Pin | Pin Name  | Signal Type | Signal Level |
|-----|-----------|-------------|--------------|
| 1   | RS422_TX- | OUT         | ±5V          |
| 2   | NC        |             |              |

### SubCompact Board

GENE-QM77

| 3 | RS422_RX+   | IN  |          |
|---|-------------|-----|----------|
| 4 | NC          |     |          |
| 5 | RS422_TX+   | OUT | ±5V      |
| 6 | NC          |     |          |
| 7 | RS422_RX-   | IN  |          |
| 8 | NC/+5V/+12V | PWR | +5V/+12V |
| 9 | GND         | GND |          |

RS-485

| Pin | Pin Name    | Signal Type | Signal Level |
|-----|-------------|-------------|--------------|
| 1   | RS485_D-    | I/O         | ±5V          |
| 2   | NC          |             |              |
| 3   | NC          |             |              |
| 4   | NC          |             |              |
| 5   | RS485_D+    | I/O         | ±5V          |
| 6   | NC          |             |              |
| 7   | NC          |             |              |
| 8   | NC/+5V/+12V | PWR         | +5V/+12V     |
| 9   | GND         | GND         |              |

<u>Note:</u> COM2 RS-232/422/485 can be set by BIOS setting. Default is RS-232. Pin 8 function can be set by JP8.

### 2.29 LPT/ Digital I/O Port Connector (CN12)

### LPT Mode

|         | 1, |    |   | 2  |        |
|---------|----|----|---|----|--------|
| STROBE# |    | -8 | в |    | AFD#   |
| PD0     |    | -8 | в | —Е | RROR#  |
| PD1     |    | -0 | • |    | PRINT# |
| PD2     |    | -0 | 6 |    | SLIN#  |
| PD3     | -+ | -a | в |    | GND    |
| PD4     |    | -a |   |    | GND    |
| PD5     |    | -  | • |    | GND    |
| PD6     |    | -9 | в |    | GND    |
| PD7     | -+ | -9 | 8 |    | GND    |
| ACK#    |    | -0 | • |    | GND    |
| BUSY    |    | -8 | 8 |    | GND    |
| PE      | -+ | -8 | B |    | GND    |
| SLCT    |    | -a | в |    | N.C    |
|         | 2  | 5  | 2 | 6  |        |

| Pin | Pin Name | Signal Type | Signal Level |
|-----|----------|-------------|--------------|
| 1   | STROBE#  | IN          |              |
| 2   | AFD#     | I/O         |              |
| 3   | PD0      | I/O         |              |
| 4   | ERROR#   | IN          |              |
| 5   | PD1      | I/O         |              |
| 6   | PRINT#   | I/O         |              |
| 7   | PD2      | I/O         |              |
| 8   | SLIN#    | I/O         |              |
| 9   | PD3      | I/O         |              |
| 10  | GND      | GND         |              |
| 11  | PD4      | I/O         |              |
| 12  | GND      | GND         |              |
| 13  | PD5      | I/O         |              |

SubCompact Board

GENE-QM77

| 14 | GND  | GND |  |
|----|------|-----|--|
| 15 | PD6  | I/O |  |
| 16 | GND  | GND |  |
| 17 | PD7  | I/O |  |
| 18 | GND  | GND |  |
| 19 | ACK# | IN  |  |
| 20 | GND  | GND |  |
| 21 | BUSY | IN  |  |
| 22 | GND  | GND |  |
| 23 | PE   | IN  |  |
| 24 | GND  | GND |  |
| 25 | SLCT | IN  |  |
| 26 | NC   |     |  |

Note: LPT / Digital IO can be set by BIOS setting. Default is LPT Function

### **DIO Mode**

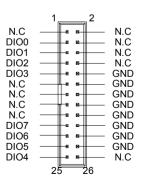

### SubCompact Board

| Pin | Pin Name | Signal Type | Signal Level |
|-----|----------|-------------|--------------|
| 1   | NC       |             |              |
| 2   | NC       |             |              |
| 3   | DIO0     | I/O         | +5V          |
| 4   | NC       |             |              |
| 5   | DIO1     | I/O         | +5V          |
| 6   | NC       |             |              |
| 7   | DIO2     | I/O         | +5V          |
| 8   | NC       |             |              |
| 9   | DIO3     | I/O         | +5V          |
| 10  | GND      | GND         |              |
| 11  | NC       |             |              |
| 12  | GND      | GND         |              |
| 13  | NC       |             |              |
| 14  | GND      | GND         |              |
| 15  | NC       |             |              |
| 16  | GND      | GND         |              |
| 17  | NC       |             |              |
| 18  | GND      | GND         |              |
| 19  | DIO7     | I/O         | +5V          |
| 20  | GND      | GND         |              |
| 21  | DIO6     | I/O         | +5V          |
| 22  | GND      | GND         |              |
| 23  | DIO5     | I/O         | +5V          |

| SubCompact Boar | d |
|-----------------|---|
|-----------------|---|

| 24 | GND  | GND |     |
|----|------|-----|-----|
| 25 | DIO4 | I/O | +5V |
| 26 | NC   |     |     |

| GPIO Port # /<br>Pin Name | Location<br>(Pin #) | I/O Port<br>Access Address |
|---------------------------|---------------------|----------------------------|
| Port 1/DIO0               | 3                   | Bit 0 of 0xA06             |
| Port 2/DIO1               | 5                   | Bit 1 of 0xA06             |
| Port 3/DIO2               | 7                   | Bit 2 of 0xA06             |
| Port 4/DIO3               | 9                   | Bit 3 of 0xA06             |
| Port 5/DIO4               | 25                  | Bit 0 of 0xA07             |
| Port 6/DIO5               | 23                  | Bit 1 of 0xA07             |
| Port 7/DIO6               | 21                  | Bit 2 of 0xA07             |
| Port 8/DIO7               | 19                  | Bit 3 of 0xA07             |

### 2.30 COM Port 3 Connector (CN13)

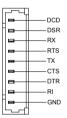

| Pin | Pin Name | Signal Type | Signal Level |
|-----|----------|-------------|--------------|
| 1   | DCD      | IN          |              |
| 2   | DSR      | IN          |              |
| 3   | RX       | IN          |              |
| 4   | RTS      | OUT         | ±9V          |
| 5   | ТХ       | OUT         | ±9V          |

| SubCompact Board |     | G E N E - Q M 7 7 |     |
|------------------|-----|-------------------|-----|
| 6                | CTS | IN                |     |
| 7                | DTR | OUT               | ±9V |
| 8                | RI  | IN                |     |
| 9                | GND | GND               |     |

### 2.31 LPC Port Connector (CN14)

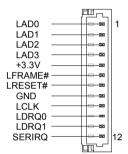

| Pin | Pin Name | Signal Type | Signal Level |
|-----|----------|-------------|--------------|
| 1   | LAD0     | I/O         | +3.3V        |
| 2   | LAD1     | I/O         | +3.3V        |
| 3   | LAD2     | I/O         | +3.3V        |
| 4   | LAD3     | I/O         | +3.3V        |
| 5   | +3.3V    | PWR         | +3.3V        |
| 6   | LFRAME#  | IN          |              |
| 7   | LRESET#  | OUT         | +3.3V        |
| 8   | GND      | GND         |              |
| 9   | LCLK     | OUT         |              |
| 10  | LDRQ0    | IN          |              |
| 11  | LDRQ1    | IN          |              |

| 12 SERIRQ I/O +3.3V |  |
|---------------------|--|
|                     |  |

### 2.32 COM Port 4 Connector (CN15)

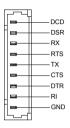

| Pin | Pin Name | Signal Type | Signal Level |
|-----|----------|-------------|--------------|
| 1   | DCD      | IN          |              |
| 2   | DSR      | IN          |              |
| 3   | RX       | IN          |              |
| 4   | RTS      | OUT         | ±9V          |
| 5   | ТХ       | OUT         | ±9V          |
| 6   | CTS      | IN          |              |
| 7   | DTR      | OUT         | ±9V          |
| 8   | RI       | IN          |              |
| 9   | GND      | GND         |              |

### 2.33 UIM Card Module (CN16)

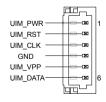

| SubCompact Boar |
|-----------------|
|-----------------|

| Pin | Pin Name | Signal Type | Signal Level |
|-----|----------|-------------|--------------|
| 1   | UIM_PWR  | PWR         |              |
| 2   | UIM_RST  | IN          |              |
| 3   | UIM_CLK  | IN          |              |
| 4   | GND      | GND         |              |
| 5   | UIM_VPP  | PWR         |              |
| 6   | UIM_DATA | I/O         |              |

### 2.34 PS/2 Keyboard/Mouse Combo Port Connector (CN17)

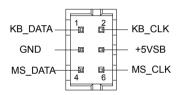

| Pin | Pin Name | Signal Type | Signal Level |
|-----|----------|-------------|--------------|
| 1   | KB_DATA  | I/O         | +5V          |
| 2   | KB_CLK   | I/O         | +5V          |
| 3   | GND      | GND         |              |
| 4   | +5VSB    | PWR         | +5V          |
| 5   | MS_DATA  | I/O         | +5V          |
| 6   | MS_CLK   | I/O         | +5V          |

### 2.35 +5VSB Output w/SMBus (CN18)

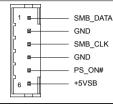

| Pin | Pin Name | Signal Type | Signal Level |
|-----|----------|-------------|--------------|
| 1   | SMB_DATA | I/O         | +3.3V        |
| 2   | GND      | GND         |              |
| 3   | SMB_CLK  | I/O         | +3.3V        |
| 4   | GND      | GND         |              |
| 5   | PS_ON#   | OUT         | +3.3V        |
| 6   | +5VSB    | PWR         | +5V          |

### 2.36 Touch Screen Connector (CN19)

| 8-wire<br>GND<br>TOP EXCITE<br>BOTTOM EXCITE<br>LEFT EXCITE<br>RIGHT EXCITE<br>TOP SENSE<br>BOTTOM SENSE<br>LEFT SENSE<br>RIGHT SENSE |                   |             |              |
|----------------------------------------------------------------------------------------------------|-------------------|-------------|--------------|
| Pin                                                                                                    | Pin Name          | Signal Type | Signal Level |
|                                                                                                    |                   |             |              |
| 1                                                                                                    | GND               | GND         |              |
| 1                                                                                                    | GND<br>TOP EXCITE | GND<br>IN   |              |
|                                                                                                    |                   |             |              |

| SubCompact Boa |
|----------------|
|----------------|

GENE-QM77

| 4 | LEFT EXCITE         | IN |  |
|---|---------------------|----|--|
| 5 | <b>RIGHT EXCITE</b> | IN |  |
| 6 | TOP SENSE           | IN |  |
| 7 | BOTTOM SENSE        | IN |  |
| 8 | LEFT SENSE          | IN |  |
| 9 | RIGHT SENSE         | IN |  |

### 4-wire

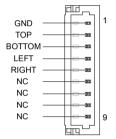

| Pin | Pin Name | Signal Type | Signal Level |
|-----|----------|-------------|--------------|
| 1   | GND      | GND         |              |
| 2   | TOP      | IN          |              |
| 3   | BOTTOM   | IN          |              |
| 4   | LEFT     | IN          |              |
| 5   | RIGHT    | IN          |              |
| 6   | NC       |             |              |
| 7   | NC       |             |              |
| 8   | NC       |             |              |
| 9   | NC       |             |              |

#### 5-wire

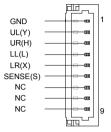

| Pin | Pin Name | Signal Type | Signal Level |
|-----|----------|-------------|--------------|
| 1   | GND      | GND         |              |
| 2   | UL(Y)    | IN          |              |
| 3   | UR(H)    | IN          |              |
| 4   | LL(L)    | IN          |              |
| 5   | LR(X)    | IN          |              |
| 6   | SENSE(S) | IN          |              |
| 7   | NC       |             |              |
| 8   | NC       |             |              |
| 9   | NC       |             |              |

Note: Touch mode can be set by JP10

### 2.37 CPU FAN Connector (CN20)

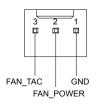

Chapter 2 Quick Installation Guide 2-34

| SubCompact | Board |
|------------|-------|
|------------|-------|

| Pin | Pin Name  | Signal Type | Signal Level |
|-----|-----------|-------------|--------------|
| 1   | GND       | GND         |              |
| 2   | FAN_POWER | PWR         | +5V          |
| 3   | FAN_TAC   | IN          |              |

### 2.38 +5V Output for SATA HDD (CN22)

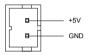

| Pin | Pin Name | Signal Type | Signal Level |
|-----|----------|-------------|--------------|
| 1   | +5V      | PWR         | +5V          |
| 2   | GND      | GND         |              |

### 2.39 Realtek LAN (RJ-45) Port (CN23)

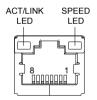

| Pin | Pin Name | Signal Type | Signal Level |
|-----|----------|-------------|--------------|
| 1   | MDI0+    | DIFF        |              |
| 2   | MDI0-    | DIFF        |              |
| 3   | MDI1+    | DIFF        |              |
| 4   | MDI2+    | DIFF        |              |

| Si | ubCompact Board | G E N E - Q M 7 7 | Ŋ |
|----|-----------------|-------------------|---|
|    |                 |                   |   |
| 5  | MDI2-           | DIFF              |   |
| 6  | MDI1-           | DIFF              |   |
| 7  | MDI3+           | DIFF              |   |
| 8  | MDI3-           | DIFF              | _ |

### 2.40 Intel LAN (RJ-45) Port (CN24)

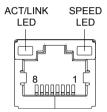

| Pin | Pin Name | Signal Type | Signal Level |
|-----|----------|-------------|--------------|
| 1   | MDI0+    | DIFF        |              |
| 2   | MDI0-    | DIFF        |              |
| 3   | MDI1+    | DIFF        |              |
| 4   | MDI2+    | DIFF        |              |
| 5   | MDI2-    | DIFF        |              |
| 6   | MDI1-    | DIFF        |              |
| 7   | MDI3+    | DIFF        |              |
| 8   | MDI3-    | DIFF        |              |

### 2.41 USB Port 1 and Port 2 (CN25)

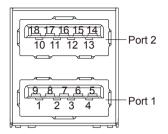

| Pin | Pin Name   | Signal Type | Signal Level |
|-----|------------|-------------|--------------|
| 1   | +5VSB      | PWR         | +5V          |
| 2   | USB1_D-    | DIFF        |              |
| 3   | USB1_D+    | DIFF        |              |
| 4   | GND        | GND         |              |
| 5   | USB1_SSRX- | DIFF        |              |
| 6   | USB1_SSRX+ | DIFF        |              |
| 7   | GND        | GND         |              |
| 8   | USB1_SSTX- | DIFF        |              |
| 9   | USB1_SSTX+ | DIFF        |              |
| 10  | +5VSB      | PWR         | +5V          |
| 11  | USB2_D-    | DIFF        |              |
| 12  | USB2_D+    | DIFF        |              |
| 13  | GND        | GND         |              |
| 14  | USB2_SSRX- | DIFF        |              |
| 15  | USB2_SSRX+ | DIFF        |              |

| Su | bCompact Board | G E N E - Q M 7 7 |
|----|----------------|-------------------|
| 16 | GND            | GND               |
| 17 | USB2_SSTX-     | DIFF              |
| 18 | USB2_SSTX+     | DIFF              |

### 2.42 VGA / DVI Ports (depend on hardware configuration) (CN26)

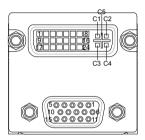

### VGA

| Pin | Pin Name      | Signal Type | Signal Level |
|-----|---------------|-------------|--------------|
| 1   | RED           | OUT         |              |
| 2   | GREEN         | OUT         |              |
| 3   | BLUE          | OUT         |              |
| 4   | NC            |             |              |
| 5   | GND           | GND         |              |
| 6   | RED_GND_RTN   | GND         |              |
| 7   | GREEN_GND_RTN | GND         |              |
| 8   | BLUE_GND_RTN  | GND         |              |
| 9   | +5V           | PWR         | +5V          |
| 10  | GND           | GND         |              |
| 11  | NC            |             |              |

SubCompact Board

GENE-QM77

| 12 | DDC_DATA | I/O | +5V |
|----|----------|-----|-----|
| 13 | HSYNC    | OUT |     |
| 14 | VSYNC    | OUT |     |
| 15 | DDC_CLK  | I/O | +5V |

DVI

| Pin | Pin Name      | Signal Type | Signal Level |
|-----|---------------|-------------|--------------|
| 1   | TMDS_DAT2+    | DIFF        |              |
| 2   | TMDS_DAT2-    | DIFF        |              |
| 3   | GND           | GND         |              |
| 4   | VGA_DDC_CLK   | I/O         |              |
| 5   | VGA_DDC _DATA | I/O         |              |
| 6   | DVI_DDC_CLK   | I/O         | +5V          |
| 7   | DVI_DDC_DATA  | I/O         | +5V          |
| 8   | VSYNC         | OUT         |              |
| 9   | TMDS_DAT1-    | DIFF        |              |
| 10  | TMDS_DAT1+    | DIFF        |              |
| 11  | GND           | GND         |              |
| 12  | TMDS_DAT3-    | DIFF        |              |
| 13  | TMDS_DAT3+    | DIFF        |              |
| 14  | +5V           | PWR         | +5V          |
| 15  | GND           | GND         |              |
| 16  | HPLG_DETECT   | IN          |              |
| 17  | TMDS_DAT0-    | DIFF        |              |

### SubCompact Board

GENE-QM77

| 18 | TMDS_DAT0+ | DIFF |  |
|----|------------|------|--|
| 19 | GND        | GND  |  |
| 20 | NC         |      |  |
| 21 | NC         |      |  |
| 22 | GND        | GND  |  |
| 23 | TMDS_CLK+  | DIFF |  |
| 24 | TMDS_CLK-  | DIFF |  |
| C1 | RED        | OUT  |  |
| C2 | GREEN      | OUT  |  |
| C3 | BLUE       | OUT  |  |
| C4 | HSYNC      | OUT  |  |
| C5 | GND_ANALOG | GND  |  |

### 2.43 COM Port 1 (D-SUB 9) (CN27)

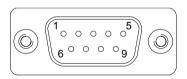

| Pin | Pin Name | Signal Type | Signal Level |
|-----|----------|-------------|--------------|
| 1   | DCD      | IN          |              |
| 2   | RX       | IN          |              |
| 3   | ТХ       | OUT         | ±9V          |
| 4   | DTR      | OUT         | ±9V          |
| 5   | GND      | GND         |              |
| 6   | DSR      | IN          |              |

| SubCompact Board |     | G E N E - Q M 7 7 |     |
|------------------|-----|-------------------|-----|
| 7                | RTS | OUT               | ±9V |
| 8                | CTS | IN                |     |
| 9                | RI  | IN                |     |
|                  |     |                   |     |

### 2.44 CFast Slot (CN28)

| Pin  | Pin Name | Signal Type | Signal Level |
|------|----------|-------------|--------------|
| S1   | GND      | GND         |              |
| S2   | SATA_TX+ | DIFF        |              |
| S3   | SATA_TX- | DIFF        |              |
| S4   | GND      | GND         |              |
| S5   | SATA_RX- | DIFF        |              |
| S6   | SATA_RX+ | DIFF        |              |
| S7   | GND      | GND         |              |
| PC1  | NC       |             |              |
| PC2  | GND      | GND         |              |
| PC3  | NC       |             |              |
| PC4  | NC       |             |              |
| PC5  | NC       |             |              |
| PC6  | NC       |             |              |
| PC7  | GND      | GND         |              |
| PC8  | NC       |             |              |
| PC9  | NC       |             |              |
| PC10 | NC       |             |              |
| PC11 | NC       |             |              |

| SubCompact | Board |
|------------|-------|
|------------|-------|

GENE-QM77

| PC12 | NC    |     |       |
|------|-------|-----|-------|
| PC13 | +3.3V | PWR | +3.3V |
| PC14 | +3.3V | PWR | +3.3V |
| PC15 | GND   | GND |       |
| PC16 | GND   | GND |       |
| PC17 | NC    |     |       |

### 2.45 DDR3 SODIMM Slot (CN29)

Standard specification

### 2.46 Mini Card Slot (CN30)

| Pin | Pin Name      | Signal Type | Signal Level |
|-----|---------------|-------------|--------------|
| 1   | PCIE_WAKE#    | IN          |              |
| 2   | +3.3VSB       | PWR         | +3.3V        |
| 3   | NC            |             |              |
| 4   | GND           | GND         |              |
| 5   | NC            |             |              |
| 6   | +1.5V         | PWR         | +1.5V        |
| 7   | PCIE_CLK_REQ# | IN          |              |
| 8   | UIM_PWR       | PWR         |              |
| 9   | GND           | GND         |              |
| 10  | UIM_DATA      | I/O         |              |
| 11  | PCIE_REF_CLK- | DIFF        |              |
| 12  | UIM_CLK       | IN          |              |

SubCompact Board

GENE-QM77

| 13 | PCIE_REF_CLK+ | DIFF |       |
|----|---------------|------|-------|
| 14 | UIM_RST       | IN   |       |
| 15 | GND           | GND  |       |
| 16 | UIM_VPP       | PWR  |       |
| 17 | NC            |      |       |
| 18 | GND           | GND  |       |
| 19 | NC            |      |       |
| 20 | W_DISABLE#    | OUT  | +3.3V |
| 21 | GND           | GND  |       |
| 22 | PCIE_RST#     | OUT  | +3.3V |
| 23 | PCIE_RX-      | DIFF |       |
| 24 | +3.3VSB       | PWR  | +3.3V |
| 25 | PCIE_RX+      | DIFF |       |
| 26 | GND           | GND  |       |
| 27 | GND           | GND  |       |
| 28 | +1.5V         | PWR  | +1.5V |
| 29 | GND           | GND  |       |
| 30 | SMB_CLK       | I/O  | +3.3V |
| 31 | PCIE_TX-      | DIFF |       |
| 32 | SMB_DATA      | I/O  | +3.3V |
| 33 | PCIE_TX+      | DIFF |       |
| 34 | GND           | GND  |       |
| 35 | GND           | GND  |       |
| 36 | USB_D-        | DIFF |       |
|    |               |      |       |

| SubCompact | Board |
|------------|-------|
|------------|-------|

GENE-QM77

| 37 | GND     | GND  |       |
|----|---------|------|-------|
| 38 | USB_D+  | DIFF |       |
| 39 | +3.3VSB | PWR  | +3.3V |
| 40 | GND     | GND  |       |
| 41 | +3.3VSB | PWR  | +3.3V |
| 42 | NC      |      |       |
| 43 | GND     | GND  |       |
| 44 | NC      |      |       |
| 45 | NC      |      |       |
| 46 | NC      |      |       |
| 47 | NC      |      |       |
| 48 | +1.5V   | PWR  | +1.5V |
| 49 | NC      |      |       |
| 50 | GND     | GND  |       |
| 51 | NC      |      |       |
| 52 | +3.3VSB | PWR  | +3.3V |

### 2.47 SATA Port 1 (SATA1)

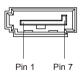

| Pin | Pin Name | Signal Type | Signal Level |
|-----|----------|-------------|--------------|
| 1   | GND      | GND         |              |
| 2   | SATA_TX+ | DIFF        |              |

| SubCompact Board |          | G E N E - Q M 7 7 |
|------------------|----------|-------------------|
| 3                | SATA_TX- | DIFF              |
| 4                | GND      | GND               |
| 5                | SATA_RX- | DIFF              |
| 6                | SATA_RX+ | DIFF              |
| 7                | GND      | GND               |

### 2.48 SATA Port 2 (SATA2)

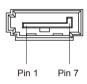

| Pin | Pin Name | Signal Type | Signal Level |
|-----|----------|-------------|--------------|
| 1   | GND      | GND         |              |
| 2   | SATA_TX+ | DIFF        |              |
| 3   | SATA_TX- | DIFF        |              |
| 4   | GND      | GND         |              |
| 5   | SATA_RX- | DIFF        |              |
| 6   | SATA_RX+ | DIFF        |              |
| 7   | GND      | GND         |              |

### Below Table for China RoHS Requirements

### 产品中有毒有害物质或元素名称及含量

### AAEON Main Board/ Daughter Board/ Backplane

|                                                              | 有毒有害物质或元素 |      |             |          |        |             |
|--------------------------------------------------------------|-----------|------|-------------|----------|--------|-------------|
| 部件名称                                                         | 铅         | 汞    | 镉           | 六价铬      | 多溴联苯   | 多溴二苯醚       |
|                                                              | (Pb)      | (Hg) | (Cd)        | (Cr(VI)) | (PBB)  | (PBDE)      |
| 印刷电路板<br>及其电子组件                                              | ×         | 0    | 0           | 0        | 0      | ο           |
| 外部信号<br>连接器及线材                                               | ×         | 0    | 0           | 0        | 0      | 0           |
|                                                              |           |      |             |          |        |             |
|                                                              |           |      |             |          |        |             |
|                                                              |           |      |             |          |        |             |
|                                                              |           |      |             |          |        |             |
|                                                              |           |      |             |          |        |             |
|                                                              |           |      |             |          |        |             |
|                                                              |           |      |             |          |        |             |
|                                                              |           |      | h1 mm_t. 11 |          |        |             |
| O:表示该有毒有害物质在该部件所有均质材料中的含量均在<br>SJ/T 11363-2006标准规定的限量要求以下。   |           |      |             |          |        |             |
| X:表示该有毒有害物质至少在该部件的某一均质材料中的含量超出<br>SJ/T 11363-2006 标准规定的限量要求。 |           |      |             |          |        |             |
| 备注:此产品所标                                                     | 示示之环      | 「保使用 | 期限,剩        | 系指在一般    | 设正常使用物 | <b>犬况下。</b> |

# Chapter 3

### AMI BIOS Setup

### 3.1 System Test and Initialization

These routines test and initialize board hardware. If the routines encounter an error during the tests, you will either hear a few short beeps or see an error message on the screen. There are two kinds of errors: fatal and non-fatal. The system can usually continue the boot up sequence with non-fatal errors.

### System configuration verification

These routines check the current system configuration against the values stored in the CMOS memory. If they do not match, the program outputs an error message. You will then need to run the BIOS setup program to set the configuration information in memory.

There are three situations in which you will need to change the CMOS settings:

- 1. You are starting your system for the first time
- 2. You have changed the hardware attached to your system
- 3. The CMOS memory has lost power and the configuration information has been erased.

The GENE-QM77 CMOS memory has an integral lithium battery backup for data retention. However, you will need to replace the complete unit when it finally runs down.

### 3.2 AMI BIOS Setup

AMI BIOS ROM has a built-in Setup program that allows users to modify the basic system configuration. This type of information is stored in battery-backed CMOS RAM so that it retains the Setup information when the power is turned off.

Entering Setup

Power on the computer and press <Del> or <F2> immediately. This will allow you to enter Setup.

### Main

Set the date, use tab to switch between date elements.

### Advanced

Advanced BIOS Features Setup including TPM, ACPI, etc.

### Chipset

Host bridge parameters.

### Boot

Enables/disable quiet boot option.

### Security

Set setup administrator password.

### Save&Exit

Exit system setup after saving the changes.

SubCompact Board

.

# Chapter

### Driver Installation

Chapter 4 Driver Installation 4-1

The GENE-QM77 comes with an AutoRun DVD-ROM that contains all drivers and utilities that can help you to install the driver automatically.

Insert the driver DVD, the driver DVD-title will auto start and show the installation guide. If not, please follow the sequence below to install the drivers.

### Follow the sequence below to install the drivers:

| Step 1 – Install Chipset Driver                               |
|---------------------------------------------------------------|
| Step 2 – Install VGA Driver                                   |
| Step 3 – Install LAN1 Driver (Intel <sup>®</sup> LAN Chip)    |
| Step 4 – Install LAN2 Driver (Realtek LAN Chip)               |
| Step 5 – Install Audio Driver                                 |
| Step 6 – Install ME Driver                                    |
| Step 7 – Install RAID & AHCI Driver                           |
| Step 8 – Install TPM Driver                                   |
| Step 9 – Install Touch Driver                                 |
| Step 10 – Install USB3.0 Driver (Windows <sup>®</sup> 7 only) |

Please read instructions below for further detailed installations.

### 4.1 Installation:

Insert the GENE-QM77 DVD-ROM into the DVD-ROM drive. And install the drivers from Step 1 to Step 10 in order.

Step 1 – Install Chipset Driver

- 1. Click on the **STEP 1-CHIPSET** folder and select the OS folder your system is
- 2. Double click on the *infinst\_autol.exe* file located in each OS folder
- 3. Follow the instructions that the window shows
- 4. The system will help you install the driver automatically
- Step 2 Install VGA Driver
  - Click on the STEP2-VGA folder and select the OS folder your system is
  - 2. Double click on the **Setup.exe** file located in each OS folder
  - 3. Follow the instructions that the window shows
  - 4. The system will help you install the driver automatically

Note 1:

- This motherboard supports VGA and LVDS display devices. In Single Display mode, use the hot keys to switch between VGA to LVDS device or vice versa. By default, press
   <Ctrl>+<Alt>+<F1> to switch to VGA device and press
   <Ctrl>+<Alt>+<F3> to switch to LVDS device.
- Before removing the current display device, connect the display device that you want to use, and then press the hot keys to switch to that device.

<u>Note 2:</u> If the OS is Windows<sup>®</sup> XP, you have to install the driver of dotNet Framework first. Simply click on *dotnetfx35.exe* located in *dotNet Framwork* folder.

Step 3 –Install LAN1 Driver (Intel<sup>®</sup> LAN Chip)

- 1. Click on the **STEP3-LAN1** folder and select the OS folder your system is
- 2. Double click on the **.exe** file located in each OS folder
- 3. Follow the instructions that the window shows
- 4. The system will help you install the driver automatically
- Step 4 –Install LAN2 Driver (Realtek LAN Chip)
  - 1. Click on the **STEP4-LAN2** folder and select the OS folder your system is
  - 2. Double click on the *setup.exe* file located in each OS folder
  - 3. Follow the instructions that the window shows
  - 4. The system will help you install the driver automatically
- Step 5 Install Audio Driver
  - 1. Click on the **STEP5-AUDIO** folder and select the OS folder your system is
  - 2. Double click on the **Setup.exe** file located in each OS folder
  - 3. Follow the instructions that the window shows
  - 4. The system will help you install the driver automatically

### Step 6 – Install ME Driver

- Click on the STEP6-ME SW folder and select the OS folder your system is
- 2. Double click on the **Setup.exe** file located in each OS folder
- 3. Follow the instructions that the window shows
- 4. The system will help you install the driver automatically
- Step 7 Install RAID & AHDI Driver

Please refer to the Appendix D RAID & AHDI Settings

- Step 8 Install TPM Driver
  - 1. Click on the **STEP8-TPM** folder and select the OS folder your system is
  - 2. Double click on the **Setup.exe** file located in each OS folder
  - 3. Follow the instructions that the window shows
  - 4. The system will help you install the driver automatically
- Step 9 Install Touch Driver
  - 1. Click on the **STEP9-TOUCH** folder and select the OS folder your system is
  - 2. Double click on the Setup.exe file located in each OS folder
  - 3. Follow the instructions that the window shows
  - 4. The system will help you install the driver automatically

Step 10 –Install USB3.0 Driver (Windows 7 only)

- 1. Click on the **STEP10-USB3.0** folder and select the OS folder your system is
- 2. Double click on the **Setup.exe** file located in each OS folder
- 3. Follow the instructions that the window shows
- 4. The system will help you install the driver automatically

# Appendix A

## Programming the Watchdog Timer

Appendix A Programming the Watchdog Timer A-1

### A.1 Programming

GENE-QM77 utilizes ITE IT8728F chipset as its watchdog timer controller.

Below are the procedures to complete its configuration and the AAEON initial watchdog timer program is also attached based on which you can develop customized program to fit your application.

### **Configuring Sequence Description**

After the hardware reset or power-on reset, the ITE 8728F enters the normal mode with all logical devices disabled except KBC. The initial state (enable bit ) of this logical device (KBC) is determined by the state of pin 121 (DTR1#) at the falling edge of the system reset during power-on reset.

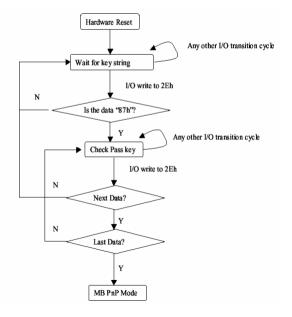

| SubCompact Boar | d |
|-----------------|---|
|-----------------|---|

There are three steps to complete the configuration setup: (1) Enter the MB PnP Mode; (2) Modify the data of configuration registers; (3) Exit the MB PnP Mode. Undesired result may occur if the MB PnP Mode is not exited normally.

### (1) Enter the MB PnP Mode

To enter the MB PnP Mode, four special I/O write operations are to be performed during Wait for Key state. To ensure the initial state of the key-check logic, it is necessary to perform four write operations to the Special Address port (2EH). Two different enter keys are provided to select configuration ports (2Eh/2Fh) of the next step.

|                     | Address Port | Data Port |
|---------------------|--------------|-----------|
| 87h, 01h, 55h, 55h: | 2Eh          | 2Fh       |

### (2) Modify the Data of the Registers

All configuration registers can be accessed after entering the MB PnP Mode. Before accessing a selected register, the content of Index 07h must be changed to the LDN to which the register belongs, except some Global registers.

### (3) Exit the MB PnP Mode

Set bit 1 of the configure control register (Index=02h) to 1 to exit the MB PnP Mode.

### WatchDog Timer Configuration Registers

### LDN Index R/W Reset Configuration Register or Action

| All 02H | W N/A               | Configure Control                   |
|---------|---------------------|-------------------------------------|
| 07H 71H | R/W 00H             | WatchDog Timer Control Register     |
| 07H 72H | R/W 00H<br>ter      | WatchDog Timer Configuration Regis- |
| 07H 73H | R/W 00H<br>Register | WatchDog Timer Time-out Value       |

### Configure Control (Index=02h)

This register is write only. Its values are not sticky; that is to say, a hardware reset will automatically clear the bits, and does not require the software to clear them.

| Bit | Description                                                                                      |
|-----|--------------------------------------------------------------------------------------------------|
| 7-2 | Reserved                                                                                         |
| 1   | Returns to the Wait for Key state. This bit is used when the configuration sequence is completed |
| 0   | Resets all logical devices and restores configuration registers to their power-on states.        |

#### WatchDog Timer Control Register (Index=71h, Default=00h)

| Bit           | Description                                                       |
|---------------|-------------------------------------------------------------------|
| 7             | WDT is reset upon a CIR interrupt                                 |
| 6             | WDT is reset upon a KBC (mouse) interrupt                         |
| 5             | WDT is reset upon a KBC (keyboard) interrupt                      |
| 4             | WDT is reset upon a read or a write to the Game Port base address |
|               |                                                                   |
| 3-2           | Reserved                                                          |
| 3-2<br>1      | Reserved<br>Force Time-out. This bit is self-clearing             |
| 3-2<br>1<br>0 |                                                                   |
| 3-2<br>1<br>0 | Force Time-out. This bit is self-clearing                         |
| 3-2<br>1<br>0 | Force Time-out. This bit is self-clearing<br>WDT Status           |

# WatchDog Timer Configuration Register (Index=72h, Default=00h)

| Bit | Description                                        |
|-----|----------------------------------------------------|
| 7   | WDT Time-out value select                          |
|     | 1: Second                                          |
|     | 0: Minute                                          |
| 6   | WDT output through KRST (pulse) enable             |
| 5-4 | Reserved                                           |
| 3-0 | Select the interrupt level <sup>Note</sup> for WDT |
|     |                                                    |

#### WatchDog Timer Time-out Value Register (Index=73h,

#### Default=00h)

#### Bit Description

7-0 WDT Time-out value 7-0

#### A.2 ITE8728F Watchdog Timer Initial Program

.MODEL SMALL

.CODE

#### Main:

CALL Enter\_Configuration\_mode

CALL Check\_Chip

mov cl, 7

call Set\_Logic\_Device

;time setting

mov cl, 10 ; 10 Sec

dec al

Watch\_Dog\_Setting:

;Timer setting mov al, cl mov cl, 73h call Superio\_Set\_Reg ;Clear by keyboard or mouse interrupt mov al, 0f0h mov cl, 71h call Superio\_Set\_Reg ;unit is second. mov al, 0C0H mov cl, 72h call Superio\_Set\_Reg ; game port enable mov cl, 9 call Set\_Logic\_Device

Initial\_OK: CALL Exit\_Configuration\_mode MOV AH,4Ch INT 21h

Enter\_Configuration\_Mode PROC NEAR MOV SI,WORD PTR CS:[Offset Cfg\_Port]

MOV DX,02Eh MOV CX,04h Init\_1: MOV AL,BYTE PTR CS:[SI] OUT DX,AL INC SI LOOP Init\_1 RET Enter\_Configuration\_Mode ENDP Exit\_Configuration\_Mode PROC NEAR

MOV AX,0202h

CALL Write\_Configuration\_Data

RET

Exit\_Configuration\_Mode ENDP

Check\_Chip PROC NEAR

MOV AL,20h CALL Read\_Configuration\_Data CMP AL,87h JNE Not\_Initial

MOV AL,21h CALL Read\_Configuration\_Data CMP AL,12h JNE Not\_Initial

Need\_Initial:

STC

RET

Not\_Initial:

CLC

RET

Check\_Chip ENDP

Read\_Configuration\_Data PROC NEAR

MOV DX,WORD PTR CS:[Cfg\_Port+04h]

OUT DX,AL

MOV DX,WORD PTR CS:[Cfg\_Port+06h] IN AL,DX RET Read\_Configuration\_Data ENDP

Write\_Configuration\_Data PROC NEAR MOV DX,WORD PTR CS:[Cfg\_Port+04h] OUT DX,AL XCHG AL,AH MOV DX,WORD PTR CS:[Cfg\_Port+06h] OUT DX,AL RET Write\_Configuration\_Data ENDP

Superio\_Set\_Reg proc near push ax MOV DX,WORD PTR CS:[Cfg\_Port+04h] mov al,cl out dx,al pop ax inc dx out dx,al ret Superio\_Set\_Reg endp.Set\_Logic\_Device proc near Set\_Logic\_Device proc near

Appendix A Programming the Watchdog Timer A-9

push ax push cx xchg al,cl mov cl,07h call Superio\_Set\_Reg pop cx pop ax ret Set\_Logic\_Device endp

;Select 02Eh->Index Port, 02Fh->Data Port Cfg\_Port DB 087h,001h,055h,055h

DW 02Eh,02Fh

.

#### **END Main**

Note: Interrupt level mapping 0Fh-Dh: not valid 0Ch: IRQ12

03h: IRQ3 02h: not valid 01h: IRQ1 00h: no interrupt selected

**GENE-QM77** 

# Appendix B

# I/O Information

Appendix B I/O Information B-1

#### **GENE-QM77**

#### B.1 I/O Address Map

| Input/output (IO)                                           |
|-------------------------------------------------------------|
| [00000000 - 0000001F] Direct memory access controller       |
| [00000000 - 00000CF7] PCI Bus                               |
| [00000010 - 0000001F] Motherboard resources                 |
| [0000000 - 0000001] Programmable interrupt controller       |
| [0000002 - 0000002] Programmable interrupt controller       |
|                                                             |
| [00000024 - 00000025] Programmable interrupt controller     |
| [0000022 - 0000029] Programmable interrupt controller       |
| ■ [0000002C - 0000002D] Programmable interrupt controller   |
|                                                             |
| - [100000030 - 00000031] Programmable interrupt controller  |
| - 🚛 [00000034 - 00000035] Programmable interrupt controller |
| - 🚛 [00000038 - 00000039] Programmable interrupt controller |
| - 🚛 [0000003C - 0000003D] Programmable interrupt controller |
|                                                             |
| [00000044 - 0000005F] Motherboard resources                 |
| [0000004E - 0000004F] Motherboard resources                 |
|                                                             |
|                                                             |
|                                                             |
| [00000062 - 00000063] Motherboard resources                 |
|                                                             |
| [00000064 - 00000064] Standard PS/2 Keyboard                |
|                                                             |
|                                                             |
| 19 [00000067 - 00000067] Motherboard resources              |
|                                                             |
|                                                             |
|                                                             |
|                                                             |
|                                                             |
|                                                             |
|                                                             |
|                                                             |
|                                                             |
|                                                             |
| [00000092 - 00000092] Motherboard resources                 |
| 📲 [00000093 - 0000009F] Direct memory access controller     |
|                                                             |
| [000000A2 - 000000BF] Motherboard resources                 |
| [000000A4 - 000000A5] Programmable interrupt controller     |
| [000000A8 - 000000A9] Programmable interrupt controller     |
| [000000AC - 000000AD] Programmable interrupt controller     |
|                                                             |

Appendix B I/O Information B-2

#### GENE-QM77

| IO00000B0 - 000000B1] Programmable interrupt controller                                    |
|--------------------------------------------------------------------------------------------|
| III [00000082 - 00000083] Motherboard resources                                            |
|                                                                                            |
|                                                                                            |
| IO00000BC - 000000BD Programmable interrupt controller                                     |
| I [000000C0 - 000000DF] Direct memory access controller                                    |
| I COODODE - COODODEF Motherboard resources                                                 |
| I I I I I I I I I I I I I I I I I I I                                                      |
|                                                                                            |
| [000002E8 - 000002EF] Communications Port (COM4)                                           |
| [000002F8 - 000002FF] Communications Port (COM2)                                           |
| [00000378 - 0000037F] Printer Port (LPT1)                                                  |
|                                                                                            |
| [000003C0 - 000003DF] Intel(R) HD Graphics 4000                                            |
| 7 [000003E8 - 000003EF] Communications Port (COM3)                                         |
| [000003F8 - 000003FF] Communications Port (COM1)                                           |
| [00000400 - 00000453] Motherboard resources                                                |
| [00000454 - 00000457] Motherboard resources                                                |
| [00000458 - 0000047F] Motherboard resources                                                |
| [000004D0 - 000004D1] Motherboard resources                                                |
| I [000004D0 - 000004D1] Programmable interrupt controller                                  |
| [00000500 - 0000057F] Motherboard resources                                                |
| 1 [00000680 - 0000069F] Motherboard resources                                              |
|                                                                                            |
| [00000A20 - 00000A2F] Motherboard resources                                                |
|                                                                                            |
| 1 [00000D00 - 0000FFF] PCI Bus                                                             |
|                                                                                            |
|                                                                                            |
| [0000E000 - 0000E0FF] Realtek PCIe GBE Family Controller                                   |
| [0000E000 - 0000EFFF] Intel(R) 7 Series/C216 Chipset Family PCI Express Root Port 2 - 1E12 |
|                                                                                            |
| [0000F040 - 0000F05F] Intel(R) 7 Series/C216 Chipset Family SMBus Host Controller - 1E22   |
|                                                                                            |
| [0000F0A0 - 0000F0A3] Intel(R) 7 Series Chipset Family SATA AHCI Controller                |
| - Controller [0000F0B0 - 0000F0B7] Intel(R) 7 Series Chipset Family SATA AHCI Controller   |
| [0000F0C0 - 0000F0C3] Intel(R) 7 Series Chipset Family SATA AHCI Controller                |
| - 🔆 [0000F0D0 - 0000F0D7] Intel(R) 7 Series Chipset Family SATA AHCI Controller            |
|                                                                                            |
| 1 [0000FFFF - 0000FFFF] Motherboard resources                                              |

#### **B.2 Memory Address Map**

| Memory                                                                                                    |
|----------------------------------------------------------------------------------------------------|
| [000A0000 - 000BFFFF] Intel(R) HD Graphics 4000                                                                                                    |
| [000A0000 - 000BFFFF] PCI Bus                                                                                                    |
| [000D0000 - 000D3FFF] PCI Bus                                                                                                    |
| [000D4000 - 000D7FFF] PCI Bus                                                                                                    |
| [000D8000 - 000DBFFF] PCI Bus                                                                                                    |
| [000DC000 - 000DFFFF] PCI Bus                                                                                                    |
| [000E0000 - 000E3FFF] PCI Bus                                                                                                    |
| 1000E4000 - 000E7FFF] PCI Bus                                                                                                    |
|                                                                                                    |
|                                                                                                    |
|                                                                                                    |
|                                                                                                    |
|                                                                                                    |
| 📲 [F0000000 - F0003FFF] Realtek PCIe GBE Family Controller                                                                                                    |
|                                                                                                    |
|                                                                                                    |
| 📲 [F7C00000 - F7C00FFF] Realtek PCIe GBE Family Controller                                                                                                    |
|                                                                                                    |
| [F7D00000 - F7D1FFFF] Intel(R) 82579LM Gigabit Network Connection                                                                                                    |
| [F7D20000 - F7D2FFFF] Intel(R) USB 3.0 eXtensible Host Controller                                                                                                    |
|                                                                                                    |
|                                                                                                    |
| F7D36000 - F7D367FF] Intel(R) 7 Series Chipset Family SATA AHCI Controller                                                                                                    |
| F7D37000 - F7D373FF] Intel(R) 7 Series/C216 Chipset Family USB Enhanced Host Controller - 1E26                                                                                                    |
| F7D38000 - F7D383FF] Intel(R) 7 Series/C216 Chipset Family USB Enhanced Host Controller - 1E2D                                                                                                    |
| [F7D39000 - F7D39FFF] Intel(R) 82579LM Gigabit Network Connection                                                                                                    |
| [F7D3A000 - F7D3AFFF] Intel(R) Active Management Technology - SOL (COM5)                                                                                                    |
| [F7D3C000 - F7D3C00F] Intel(R) Management Engine Interface                                                                                                    |
| F8000000 - FBFFFFFF Motherboard resources                                                                                                    |
| Imple [FED00000 - FED003FF] High precision event timer                                                                                                    |
| EFED10000 - FED17FFF] Motherboard resources                                                                                                    |
| IFED18000 - FED18FFF) Motherboard resources                                                                                                    |
| IFED19000 - FED19FFF) Motherboard resources                                                                                                    |
| FED1C000 - FED1FFFF] Motherboard resources                                                                                                    |
|                                                                                                    |
| PED40000 - PED44FFF] Trusted Platform Module 1.2 IFED40000 - FED8FFFF] Motherboard resources                                                                                                    |
| IED90000 - FED93FFF) Motherboard resources                                                                                                    |
| [FEE00000 - FEEFFFF] Motherboard resources                                                                                                    |
| I [F600000 - FFFFFFF] Intel(R) 82802 Firmware Hub Device                                                                                                    |
| [FF000000 - FFFFFFF] Motherboard resources                                                                                                    |
| The protocol of the product of the product of the p |

#### **B.3 IRQ Mapping Chart**

\_\_\_\_

| Interrupt request (IRQ)        |                                                                           |
|--------------------------------|---------------------------------------------------------------------------|
| 19 (ISA) 0x00000000 (00)       | System timer                                                              |
|                                | Standard PS/2 Keyboard                                                    |
| (ISA) 0x00000003 (03)          | Communications Port (COM2)                                                |
|                                | Communications Port (COM1)                                                |
| (ISA) 0x00000008 (08)          | System CMOS/real time clock                                               |
|                                | Communications Port (COM4)                                                |
|                                | Communications Port (COM3)                                                |
| 🕅 (ISA) 0x0000000C (12)        | Microsoft PS/2 Mouse                                                      |
|                                | Numeric data processor                                                    |
| 19 (PCI) 0x0000000F (15)       | Intel(R) 7 Series/C216 Chipset Family SMBus Host Controller - 1E22        |
| (PCI) 0x00000010 (16)          | Intel(R) 7 Series/C216 Chipset Family USB Enhanced Host Controller - 1E2D |
| 19 (PCI) 0x00000010 (16)       | Intel(R) 7 Series/C216 Chipset Family PCI Express Root Port 1 - 1E10      |
| PCI) 0x00000010 (16)           | Intel(R) Management Engine Interface                                      |
| <u>1</u> (PCI) 0x00000011 (17) | Intel(R) 7 Series/C216 Chipset Family PCI Express Root Port 2 - 1E12      |
|                                | Intel(R) Active Management Technology - SOL (COM5)                        |
| 15 (PCI) 0x0000016 (22)        | High Definition Audio Controller                                          |
| 🟺 (PCI) 0x00000017 (23)        | Intel(R) 7 Series/C216 Chipset Family USB Enhanced Host Controller - 1E26 |
|                                | Realtek PCIe GBE Family Controller                                        |
|                                | Intel(R) 82579LM Gigabit Network Connection                               |
| PCI) 0xFFFFFFFC (-4)           | Intel(R) USB 3.0 eXtensible Host Controller                               |
| PCI) 0xFFFFFFD (-3)            | Intel(R) HD Graphics 4000                                                 |
| (PCI) 0xFFFFFFFE (-2)          | Intel(R) 7 Series Chipset Family SATA AHCI Controller                     |

#### **B.4 DMA Channel Assignments**

Direct memory access (DMA)

**GENE-QM77** 

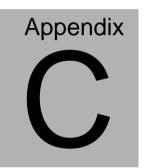

### **Mating Connector**

Appendix C Mating Connector C - 1

#### C.1 List of Mating Connectors and Cables

The table notes mating connectors and available cables.

| Connector Function |                                                | Mating Co | onnector            | Available<br>Cable        | Cable P/N  |
|--------------------|------------------------------------------------|-----------|---------------------|---------------------------|------------|
|                    |                                                | Vendor    | Model number        |                           |            |
| CN1                | LVDS#1<br>Inverter<br>Connector                | JST       | PHR-5               | N/A                       | N/A        |
| CN2                | +12V Vin<br>Connector                          | N/A       | N/A                 | Power<br>Cable            | 1702002010 |
| CN3                | USB Port #7,<br>#8 Connector                   | Molex     | 51110-1050          | USB<br>Cable              | 1709100201 |
| CN4                | USB Port #5,<br>#6 Connector                   | Molex     | 51110-1050          | USB<br>Cable              | 1709100201 |
| CN5                | USB Port #3,<br>#4 Connector                   | Molex     | 51110-1050          | USB<br>Cable              | 1709100201 |
| CN6                | External<br>+5VSB Power<br>Input and<br>PS_ON# | JST       | XHP-3               | ATX<br>Cable              | 170220020B |
| CN7                | LVDS#2<br>Inverter<br>Connector                | JST       | PHR-5               | N/A                       | N/A        |
| CN8                | Audio<br>Connector                             | Molex     | 51021-1000          | Audio<br>Cable            | 1709100254 |
| CN9                | LVDS#1<br>Connector                            | HIROSE    | DF13-30DS-1.2<br>5C | N/A                       | N/A        |
| CN10               | LVDS#2<br>Connector                            | HIROSE    | DF13-30DS-1.2<br>5C | N/A                       | N/A        |
| CN11               | COM Port 2<br>Connector                        | Molex     | 51021-0900          | Serial<br>Port<br>Cable   | 1701090150 |
| CN12               | LPT / Digital<br>IO Port                       | Molex     | 51110-2650          | Parallel<br>Port<br>Cable | 1701260200 |
| CN13               | COM Port 3<br>Connector                        | Molex     | 51021-0900          | Serial<br>Port<br>Cable   | 1701090150 |

Appendix C Mating Connector C - 2

GENE-QM77

| CN14 | LPC Port                            | JST   | SHR-12V-S-B | AAEON<br>LPC<br>Cable      | 1703120130 |
|------|-------------------------------------|-------|-------------|----------------------------|------------|
| CN15 | COM Port 4<br>Connector             | Molex | 51021-0900  | Serial<br>Port<br>Cable    | 1701090150 |
| CN16 | UIM<br>Connector                    | Molex | 51021-0600  | N/A                        | N/A        |
| CN17 | P/S2 KB/MS<br>Connector             | JST   | PHDR-06VS   | P/S2<br>KB/MS<br>Cable     | 1700060152 |
| CN18 | External AUX<br>Power and<br>PS_ON# | JST   | PHR-6       | N/A                        | N/A        |
| CN19 | Touch Screen<br>Connector           | JST   | SHR-9V-S-B  | N/A                        | N/A        |
| CN20 | CPU Fan<br>Connector                | Molex | 22-01-2035  | N/A                        | N/A        |
| CN22 | +5Vout<br>Connector                 | JST   | PHR-2       | 2 Pins For<br>HDD<br>Power | 1702150155 |
| BAT1 | External RTC<br>Connector           | Molex | 51021-0200  | Battery<br>Cable           | 175011901C |

**GENE-QM77** 

# Appendix

# RAID & AHCI Settings

Appendix D RAID & AHCI Settings D-1

GENE-QM77

#### D.1 Setting RAID

OS installation to SETUP RAID Mode

Step 1: Extract the *f6fly-x86.zip* from "Driver CD ->

Step7-RAID&AHCI\WinXP\_32" and copy below files to diskette.

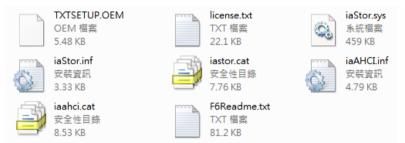

Step 2: Connect the USB Floppy drive to the board and insert the diskette from previous step.

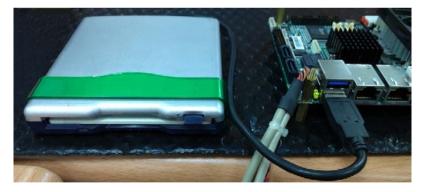

Step 3: Configure SATA Controller to RAID mode in BIOS SETUP Menu:

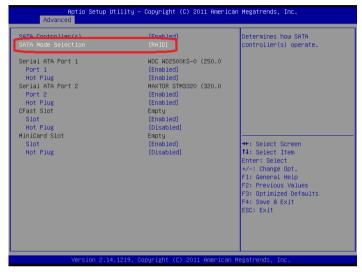

Advanced -> SATA Configuration -> SATA Mode -> RAID Mode

Step 4: Configure DVD/CD-ROM drive as the first boot device.

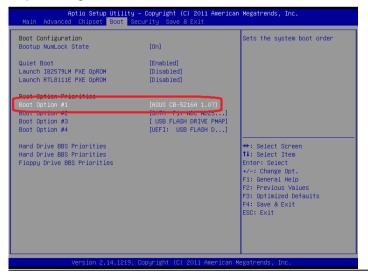

Appendix D RAID & AHCI Settings D-3

#### Step 5: Save changes and exit BIOS SETUP

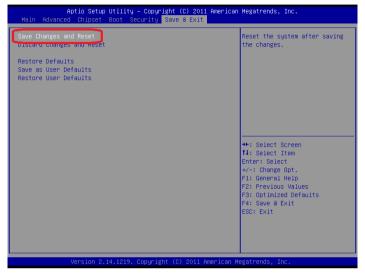

Step 6: Press CTRL-I to enter RAID Configuration Utility

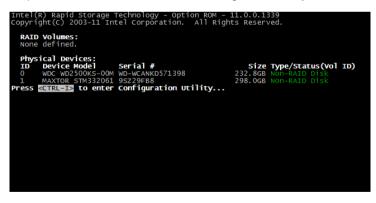

Step 7: Choose "1. Create RAID Volume"

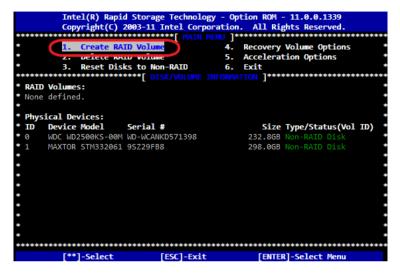

Step 8 – Configure RAID parameters for the system

|           |            | Rapid Storage<br>(C) 2003-11 I |        |             |         |             |             |
|-----------|------------|--------------------------------|--------|-------------|---------|-------------|-------------|
|           |            | **********                     |        |             |         |             |             |
| *         |            |                                |        |             | 1       |             | *           |
| *         |            | Name                           | M-1    | 0           |         |             | *           |
| *         |            | RAID Level:                    | PATDO/ | Strine)     |         |             | *           |
| *         |            | Dieke                          |        |             |         |             | *           |
| *         |            | Strip Size:                    | 128KB  |             |         |             | *           |
| *         |            | Capacity:                      |        |             |         |             | *           |
| *         |            | Sync:                          |        |             |         |             | *           |
| *         |            | Synci                          | Create | Volume      |         |             | *           |
| *         |            |                                |        |             |         |             | *           |
| ********  |            | ***********                    | ****** | ********    | ******  | *********   | **********  |
| ********  | ********   | ***********                    | ****[  | ELP ]*****  | ******  | *********   | *********** |
| *         |            |                                | -      | -           |         |             | *           |
| *         |            |                                |        |             |         |             | *           |
| *         |            |                                |        |             |         |             | *           |
| *         |            |                                |        |             |         |             | *           |
| *         |            | RAID 0: S                      | tripes | data (perfo | ormance | :).         | *           |
| *         |            |                                |        |             |         |             | *           |
| *         |            |                                |        |             |         |             | *           |
| *         |            |                                |        |             |         |             | *           |
| *         |            |                                |        |             |         |             | *           |
| ********* | ********   | ******                         | ****** | *********   | ******  | *****       | ******      |
|           | [**]Change | e [TAB]-Nex                    | t [ESC | 1-Previous  | Menu    | [ENTER]-Sel | ect         |

Step 9 – Choose "Create Volume" and confirmed in next warning message.

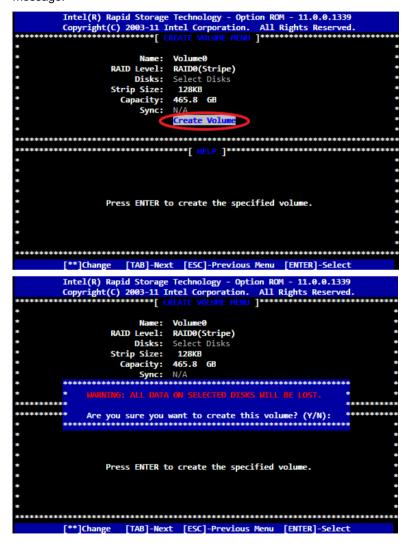

Step 10 – Exit RAID Configuration Utility and Reboot to DVD/CD-ROM

device to install OS

Step 11 - Press "F6" to install RAID driver

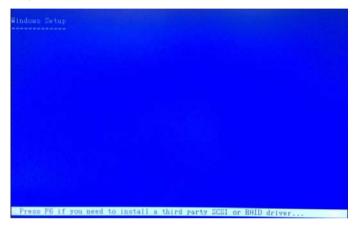

Step 12 - Press "S" to install RAID driver

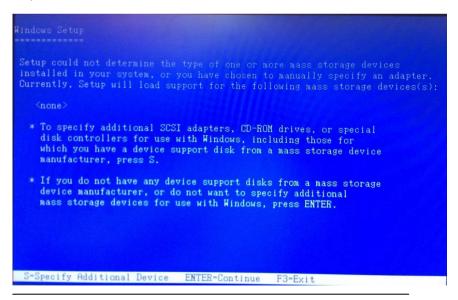

#### Step 13 – Choose "Intel(R) Mobile Express Chipset SATA RAID

#### Controller"

| You have chosen to configure a SCSI Adapter for use with Windows, using a device support disk provided by an adapter manufacturer. |
|----------------------------------------------------------------------------------------------------|
| Select the SCSI Adapter you want from the following list, or press ESC to return to the previous screen.                           |
| Intel(R) Beskton/Horkstation/Server Express Chinset SATA RAID Controller<br>Intel(R) Mobile Express Chipset SATA RAID Controller   |
| Intel(R) ICH/R/DH SHIH HHCI Controller<br>Intel(R) ICH/M/HDH SATA AHCI Controller                                                  |
|                                                                                                    |
|                                                                                                    |
|                                                                                                    |
| ENTER-Select F3=Exit                                                                                                    |

Step 14 - It will show the model you selected and then press "ENTER".

Windows Setup will continue to install OS.

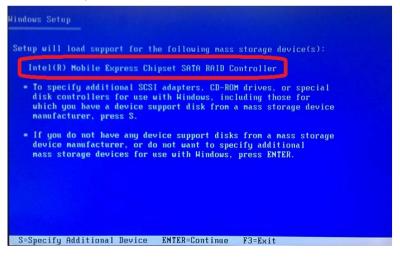

**GENE-QM77** 

#### **D.2 Setting AHCI**

OS installation to SETUP AHCI Mode

Step 1: Extract the f6fly-x86.zip from "Driver CD -> Step7 -

RAID&AHCI\WinXP\_32" and copy below files to diskette.

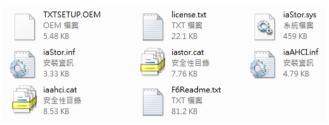

Step 2: Connect the USB Floppy drive to the board and insert the diskette from previous step.

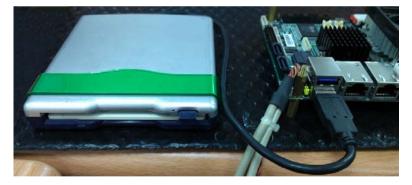

Step 3: Configure SATA Controller to RAID mode in BIOS SETUP Menu:

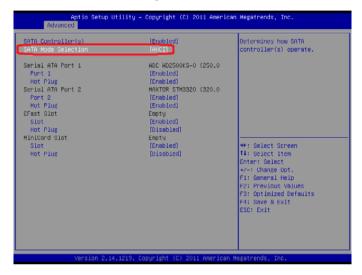

Advanced -> SATA Configuration -> SATA Mode -> AHCI Mode

Step 4: Configure DVD/CD-ROM drive as the first boot device.

| Boot Configuration<br>Bootup NumLock State | [On]                                           | Sets the system boot order                    |
|--------------------------------------------|------------------------------------------------|-----------------------------------------------|
| Social Manager State                       | 100                                            |                                               |
| wiet Boot                                  | [Enabled]                                      |                                               |
| aunch 182579LM PXE OpROM                   | [Disabled]                                     |                                               |
| aunch RTL8111E PXE OpROM                   | [Disabled]                                     |                                               |
| not Option Priorities                      |                                                |                                               |
|                                            | [ASUS CB-5216A 1.07]                           |                                               |
| out option #2                              | (SITTI F1. HDC HD25]                           |                                               |
| Noot Option #3<br>Noot Option #4           | [ USB FLASH DRIVE PMAP]<br>[UEFI: USB FLASH D] |                                               |
| bot option #4                              | (UEF1: USB FEMSH D)                            |                                               |
| Ward Drive BBS Priorities                  |                                                | ++: Select Screen                             |
| and Drive BBS Priorities                   |                                                | 11: Select Item                               |
| loppy Drive BBS Priorities                 |                                                | Enter: Select                                 |
|                                            |                                                | +/-: Change Opt.                              |
|                                            |                                                | F1: General Help                              |
|                                            |                                                | F2: Previous Values<br>F3: Optimized Defaults |
|                                            |                                                | F4: Save & Exit                               |
|                                            |                                                | ESC: Exit                                     |
|                                            |                                                | Loor Lart                                     |
|                                            |                                                |                                               |
|                                            |                                                |                                               |

Appendix D RAID & AHCI Settings D-10

Step 5: Save changes and exit BIOS SETUP

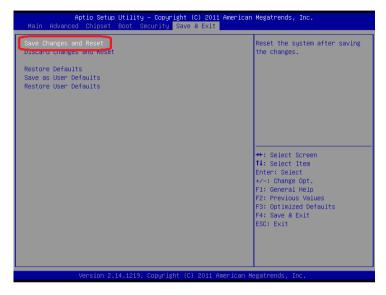

Step 6 - Boot to DVD/CD-ROM device to install OS

Step 7 - Press "F6" to install AHCI driver

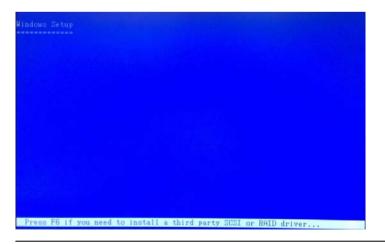

Appendix D RAID & AHCI Settings D-11

#### Step 8 - Press "S" to install AHCI driver

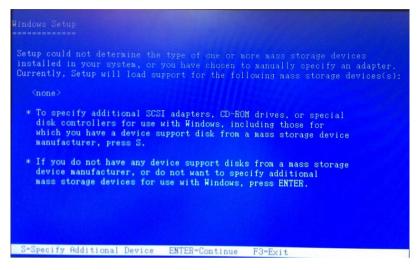

#### Step 9 – Choose "Intel(R) 7 Series Chipset Family SATA AHCI

#### Controller"

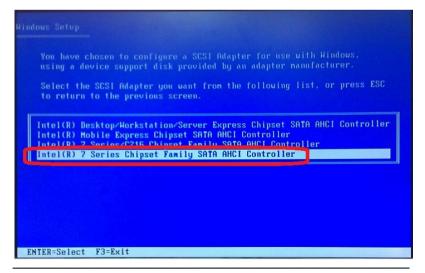

Appendix D RAID & AHCI Settings D-12

Step 10 - It will show the model you selected and then press "ENTER".

Windows Setup will continue to install OS.

| controllers for use with Hindows, including those for<br>a you have a device support disk from a mass storage device<br>facturer, press S.<br>bu do not have any device support disks from a mass storage | (R) 7 Series Chipset Family SATA AHCI Controller                                                                                                    |
|----------------------------------------------------------------------------------------------------|----------------------------------------------------------------------------------------------------|
|                                                                                                    | pecify additional SCSI adapters, CD-ROM drives, or special<br>controllers for use with Hindows, including those for<br>a you have a device support disk from a mass storage device<br>facturer, press S. |
|                                                                                                    | e manufacturer, or do not want to specify additional storage devices for use with Windows, press ENTER.                                                                                                  |
|                                                                                                    |                                                                                                    |

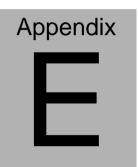

## Electrical Specifications for I/O Ports

Appendix E Electrical Specifications for I/O Ports E-1

#### E.1 Electrical Specifications for I/O Ports

| I/O                                                         | Reference | Signal Name           | Rate Output                      |
|-------------------------------------------------------------|-----------|-----------------------|----------------------------------|
| LVDS Port 1<br>Inverter /<br>Backlight<br>Connector         | CN1       | VDD                   | +5V/2A or<br>+12V/2A             |
| LVDS Port 2<br>Inverter /<br>Backlight<br>Connector         | CN7       | VDD                   | +5V/2A or<br>+12V/2A             |
| USB 2.0 Ports 7<br>and 8                                    | CN3       | +5V                   |                                  |
| USB 2.0 Ports 5<br>and 6                                    | CN4       | +5V                   | +5V/0.5A (per<br>channel)        |
| USB 2.0 Ports 3<br>and 4                                    | CN5       | +5V                   |                                  |
| USB Ports 1 and 2                                           | CN25      | VCC                   | +5V/1A (per channel)             |
| Audio I/O Port                                              | CN8       | +5V                   | +5V/1A                           |
| LVDS Port 1                                                 | CN9       | VCC                   | +3.3V/1A or<br>+5V/1A            |
| LVDS Port 2                                                 | CN10      | VCC                   | +3.3V/1A or<br>+5V/1A            |
| COM Port 2                                                  | CN11      | +5V/+12V              | +5V/1A or<br>+12V/1A             |
| Digital IO Port                                             | CN12      | D0~D7                 | +5V/(Open<br>drain)              |
| PS/2<br>Keyboard/Mouse<br>Combo Port                        | CN17      | +5V                   | +5V/1A                           |
| CPU FAN                                                     | CN20      | VDD                   | +12V/0.5A                        |
| +5V Output for<br>SATA HDD                                  | CN22      | +5V                   | +5V/1A                           |
| VGA / DVI Ports<br>(depend on<br>hardware<br>configuration) | CN26      | VGA: +5V<br>DVI : +5V | +5V/1A<br>(reserved)<br>+5V/0.5A |

| SubCompact | Board |
|------------|-------|
|------------|-------|

GENE-QM77

| CFast Slot     | CN28 | +3.3V            | +3.3V/0.5A                 |
|----------------|------|------------------|----------------------------|
| Mini Card Slot | CN30 | +3.3VSB<br>+1.5V | +3.3V/1.1A<br>+1.5V/0.375A |
| LPC Port       | CN14 | +3.3VCC          | +3.3V/0.5A                 |